# <span id="page-0-0"></span>Versionierung (und spontane weiteren Themen); Input von ihb/Frau Hartmann am 6. Mai 2024

TN aus FB 1, 2, 8, 10; Ref 13, AG PABO

# Inhalt

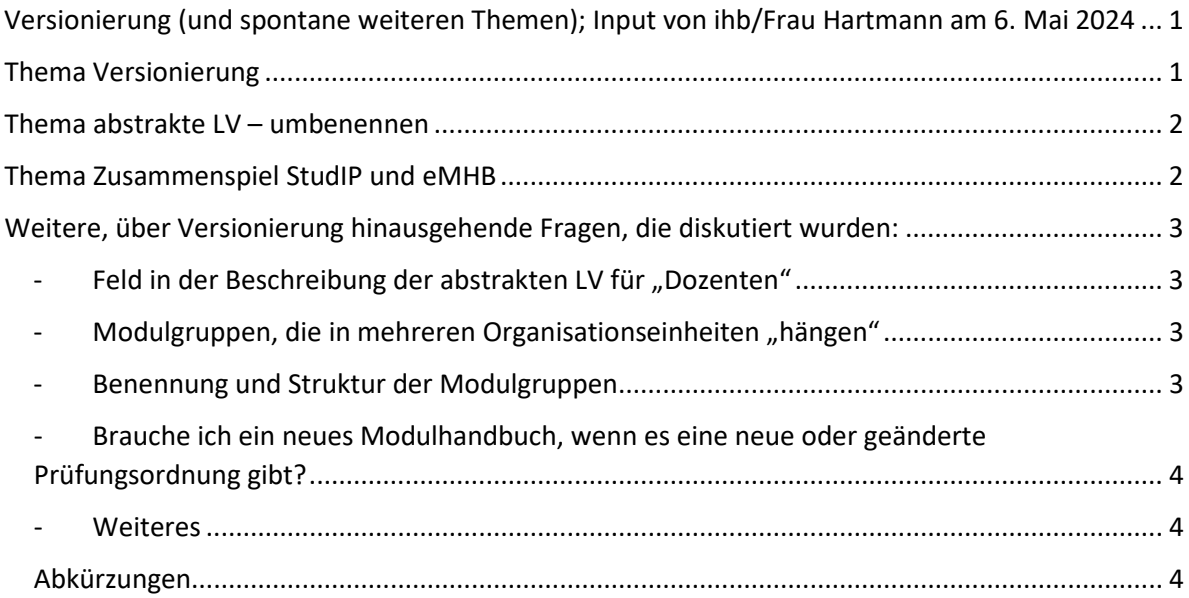

## <span id="page-0-1"></span>Thema Versionierung

- Man hat die Möglichkeit, das **Modulhandbuch im Bearbeitungsmodus zu prüfen** (Lupe). Im **Idealfall** stehen dort keine Meldungen, die z.B. das Vorhanden-Sein neuer Versionen von Modulen anzeigen, also nicht die neuesten Versionen von Modulen und Modulgruppen im Modulhandbuch enthalten sind. Wenn dort Hinweise enthalten sind, dann muss man prüfen, was warum hier erscheint, ggf. mit Unterstützung durch die "Zentrale".
- Es erfolgt grundsätzlich im eMHB eine **automatisierte Versionierung.**
- **Grundsätzlich sollten zuerst Module versioniert werden**, sehr selten muss man Modulgruppen versionieren oder Modulhandbücher.[1](#page-0-2) Sobald von einem Modul eine neue Version angelegt wird, werden alle Modulgruppen und die dazu gehörenden Modulgruppen neu versioniert.
- Bei der **Neu-Versionierung** ist es wichtig, dass die alte Version beendet wird und zwar bis einschließlich (!) des Semesters, für das das Modul noch gilt. Das muss gespeichert werden.
- Passiert hier ein Fehler und man hat das Ganze zwar gespeichert, aber noch nicht neu versioniert, kann man das noch selbst korrigieren. **Hat man** jedoch **bereits neu versioniert und stellt erst dann fest, dass hier ein Fehler vorliegt, dann muss man sich direkt und umgehend bei [eModulhandbuch@vw.uni-bremen.de](mailto:eModulhandbuch@vw.uni-bremen.de) melden.**
- **Rote Farbe im eMHB**: Hinweis aus FN2Mod, dass es Änderungen/Versionierungen gegeben hat; mit einem Häkchen beim Feld "Änderungen gesehen" wird die Färbung aufgehoben, bei erneuter Versionierung wird wieder eingefärbt; diese Farbe wird sowohl bei Modulen, Modulgruppen als auch Modulhandbüchern sichtbar.

<span id="page-0-2"></span><sup>&</sup>lt;sup>1</sup> Das sind sehr seltene Fälle, die eine Rücksprache über [eModulhandbuch@vw.uni-bremen.de](mailto:eModulhandbuch@vw.uni-bremen.de) erforderlich machen.

- **Blaue Farbe im eMHB**: Hinweis, dass dieses Modulhandbuch/Modulgruppe/Modul von der Versionierung ausgeschlossen ist, also nicht weiter mit versioniert werden soll. Dafür setzt man das Häkchen "Von der automatischen Versionierung ausschließen" und speichert dies.
- **Aktuelle Einstellungen verhindern, dass man ohne Versionierung Rechtschreibung korrigieren kann.** Darüber muss nochmal neu entschieden werden, auch sollten die sinnvollen Fälle der Versionierung spezifiziert werden von Referat 13 (ggf. in Zusammenarbeit mit den Studiendekan\*innen). Zukünftig wird man ggf. über den Erfahrungsaufbau auch noch besser verstehen können, wann eine Neuversionierung wirklich sinnvoll/zwingend ist. Derzeit nur frei: Literatur. Und das Feld "Bemerkungen intern", welches nicht im Ausdruck erscheint und genutzt werden kann, um sich Notizen für die Bearbeitung zu machen.

### <span id="page-1-0"></span>Thema abstrakte LV – umbenennen

- **Man darf die Benennung der abstrakten LV ändern**, um z.B. den Kolleg\*innen in StudIP die Suche und Identifizierung der richtigen abstrakten LV zu erleichtern. Im ersten Anlauf wurden manche abstrakten LV sehr spartanisch benannt (Seminar 1), was in StudIP sich dann als nicht sinnvoll herausgestellt. Beim Änderung geht die ID der abstrakten LV nicht verloren, was wichtig ist für die "Zusammenarbeit" der verschiedenen Systeme.
- Man darf **nicht (!!!) die abstrakte LV löschen**. Beim Löschen geht dann die ID dieser abstrakten LV verloren und damit alle Verbindungen, die an diese ID geknüpft sind (Verbindung zur vorherigen Version sowie Modellierung).

#### <span id="page-1-1"></span>Thema Zusammenspiel StudIP und eMHB

- In StudIP wird vieles an Zuordnungen vor dem Export der Modulhandbücher aus FN2 Mod nach StudIP vorbereitet (LV anlegen, Raumvergaben, etc.). Aktualisierungen in StudIP, welche schon einem Modul zugeordnet wurden, werden mitgenommen. Aber: Wichtig hierbei ist zu unterscheiden, an welchem Stand des Verfahrens wir uns befinden.
	- o Nach Export der Modulhandbücher aus FN 2Mod nach StudIP sollten keine Veränderungen mehr an den Modulen in FN2Mod erfolgen.
	- o Zuordnungen in StudIP vor diesem Export aus FN 2Mod nach StudIP werden auch dann übernommen, wenn das Modul neu versioniert wurde.
	- o Nach Re-Import des Modulhandbuchs aus StudIP zurück nach FN2Mod sind die weiteren Arbeiten in StudIP nicht relevant für das eMHB, es sei denn, der Export und Re-Import wird neu durchgeführt.
	- o Sollte nach Re-Import der eMHB nach FN2Mod noch etwas für das kommende Semester aus StudIP nach dem uniweiten Termin erneut vereinzelt re-importiert werden müssen, dann muss man sich an [eModulhandbuch@vw.uni-bremen.de](mailto:eModulhandbuch@vw.uni-bremen.de) wenden.
	- o Neue Module: Bei neuen Modulen kann man keine vorbereitenden Arbeiten in StudIP vor Export der Modulhandbücher aus FN2Mod durchführen. In diesem Fall muss man auf den Export der Modulhandbücher nach StudIP warten, weil die Module noch nicht in StudIP vorhanden sind.
		- Daraus entstand eine kurze Diskussion: Hinweis aus dem TN-Kreis: D.h. aber, dass man in diesem Durchgang zum Wintersemester 2024/25 bei neuen Modulen erst nach dem 15.7.24 eine LV-Zuordnung vornehmen kann, was jedoch mit der Erwartung kollidiert, bis Mitte Mai die LV zu erfassen, um die Raumzuordnung vorzunehmen.
- Rückmeldung ihb: Sie können dann ja aber die LV anlegen. Tn: Wenn jedoch die Studienbereiche künftig in StudIP wegfallen, wie gehe ich dann vor? Können wir diese Aufgaben allein mit dem Zugriff auf die LV-Gruppen erfüllen? Hinweis aus dem TN-Kreis: Nein, das funktioniert nicht allein mit LV Gruppen. ihb vermutet aber, dass dies derzeit nicht funktioniert, weil man LVs Studienbereichen zuordnen muss.
- Fallen die Studienbereiche zukünftig weg? Referat 13: Ja. Zukünftig werden die Studienfächer für die LV-Planung genutzt. Bitte aus dem TN-Kreis zukünftig zumindest eine interne Struktur für die LV-Planung vorzuhalten. Eine LV-Planung mit Tabellen ist sehr aufwändig.

### <span id="page-2-0"></span>Weitere, über Versionierung hinausgehende Fragen, die diskutiert wurden:

- Herausforderung: Modulgruppen heißen alle gleich. Hier kann eine Notiz in "Interner Vermerk" helfen zu unterscheiden.
- **Empfehlung ihb: Die** Namen der Modulgruppen **bitte nicht zu lang gestalten**. Je kürzer, desto besser lesbar für Studierende und weitere Nutzer\*innen.
- <span id="page-2-1"></span>Feld in der Beschreibung der abstrakten LV für "Dozenten": Hier kann man Dozierende nennen, was aber in der Praxis in der Regel nicht sinnvoll ist, weil diese in den konkreten LV wechseln. Im Druck sieht das nicht sehr ansprechend aus, kann man dieses Feld mit einem Textbaustein belegen? Referat 13 wird sich darum kümmern.
- <span id="page-2-2"></span>Modulgruppen, die in mehreren Organisationseinheiten "hängen" – ist es weiterhin so, dass diese Modulgruppen nur in einer Organisationseinheit hängen dürfen? In Inklusiver Pädagogik ist es so, dass Modulgruppen in verschiedenen Organisationseinheiten hängen, aber diese sind nur in einer Organisationseinheit zu sehen. Das war vorher in der Geschäftsstellensystematik anders.

Dazu ihb: Eine Modulgruppe kann nur in einer Organisationseinheit hängen. Derzeit wird die Gruppe an der UB gedoppelt, d.h. aber dass man in bestimmten Fällen die Pflege der Modulgruppe auch an beiden Stellen durchführen muss. Werden nur Module ausgetauscht, dann wird jede Modulgruppe automatisch versioniert. Aber wenn man nur die Modulgruppenbeschreibung ändert, dann muss man das händisch an beiden Stellen durchführen. Die Entscheidung für die Doppelung kommt aus dem Bedürfnis, genau im eMHB zu sehen, welche Modulgruppe wozu gehört. Technisch ist die Darstellung dieser 1:1-Beziehung nicht notwendig, aber letztlich ist das eine Frage der Abwägung, die Erfahrungen mit den jetzt angelegten Modulgruppen sollen ausgewertet werden. FB 2 gibt die Rückmeldung, dass die Doppelung der Modulgruppen einen hohen Bearbeitungsaufwand darstellt (Vollfach und LOF, General Studies).

Referat 13 nimmt diese Überlegungen mit in die weitere Konzeption.

<span id="page-2-3"></span>Benennung und Struktur der Modulgruppen; Frage zur Neustrukturierung des Faches ISSU aus dem FB 12 – diese sind aktuell zu unübersichtlich. Dies ist eines (der wenigen) Beispiele, bei dem die ausschließliche Orientierung an der PO nicht hilfreich ist für das eMHB ist. In den meisten Fällen reicht bei der Auswahl der Modulgruppen die Orientierung (ggf. mit kleinen Ergänzen wie Pflichtmodule + Fachbezeichnung oder Kürzel oder Ähnliches) an der Prüfungsordnung. Man muss hier fallbezogen eine Entscheidung treffen. Wichtig ist der weitere Aufbau und Austausch von Erfahrungswerten. Für das Zusammenspiel mit der Modellierung in Flex Now sind die Module relevant, nicht die Modulgruppenstruktur. Diese ist wichtig für StudIP. Grundsätzlich gilt: je einfacher und weniger verschachtelt sie Struktur, desto besser.

- <span id="page-3-0"></span>- Brauche ich ein neues Modulhandbuch, wenn es eine neue oder geänderte Prüfungsordnung gibt? Ja, zumal es in der Regel einen Parallelbetrieb von alter und neuer/geänderte PO gibt, es also weiterhin Studierende gibt, die das auslaufende Modulhandbuch brauchen. Aber wenn man alte MHB von der Versionierung ausschließt, heißt das nicht, dass man dann die Module aus der Prüfungsmodellierung "rausschmeißt". Wird eine Prüfungsordnung nur berichtigt, braucht es kein neues Modulhandbuch.
- <span id="page-3-1"></span>- Weiteres**:**
	- o FB 12; Abschnitt Modulprüfung; drop down Menü bei Prüfungsform verweist auf "Freitext", das Feld heißt aber "Beschreibung"; bitte die Begrifflichkeiten hier zusammenbringen. Referat 13 nimmt diesen Auftrag mit.
	- $\circ$  Frage zu den Feldern "Wahlmöglichkeiten" im Abschnitt Modulbeschreibung und zu dem Feld "Gibt es parallele Veranstaltungen" im Abschnitt abstrakte LV: Wie genau sind diese Felder definiert? Referat 13 gibt eine kurze Erläuterung: Wahlmöglichkeiten = es sind zwei Seminare zu belegen, aber es werden vier zur Auswahl gestellt; parallele Veranstaltungen = 3 Veranstaltungen, die parallel laufen; AG PABO benötigt hier auch eine eindeutigere Beschriftung, ggf. sind die Informationen auch für Ref. 11 relevant. Referat 13 nimmt diese Frage erneut in die Klärung der Konzeption, ggf. wird ein weiterer Tooltipp eingebaut.

#### <span id="page-3-2"></span>Abkürzungen:

eMHB = elektronisches Modulhandbuch;

ihb (in diesem Fall) = Institut für Hochschulsoftware Bamberg eG; hier Frau Hartmann;

LV = Lehrveranstaltung(en);

TN = Teilnehmende(n);

UB = Universität Bremen

Zusammenfassung des Termins, Margot Kröger-Ehls